## **VERIFIER LES DIMENSIONS D'UN OUTIL**

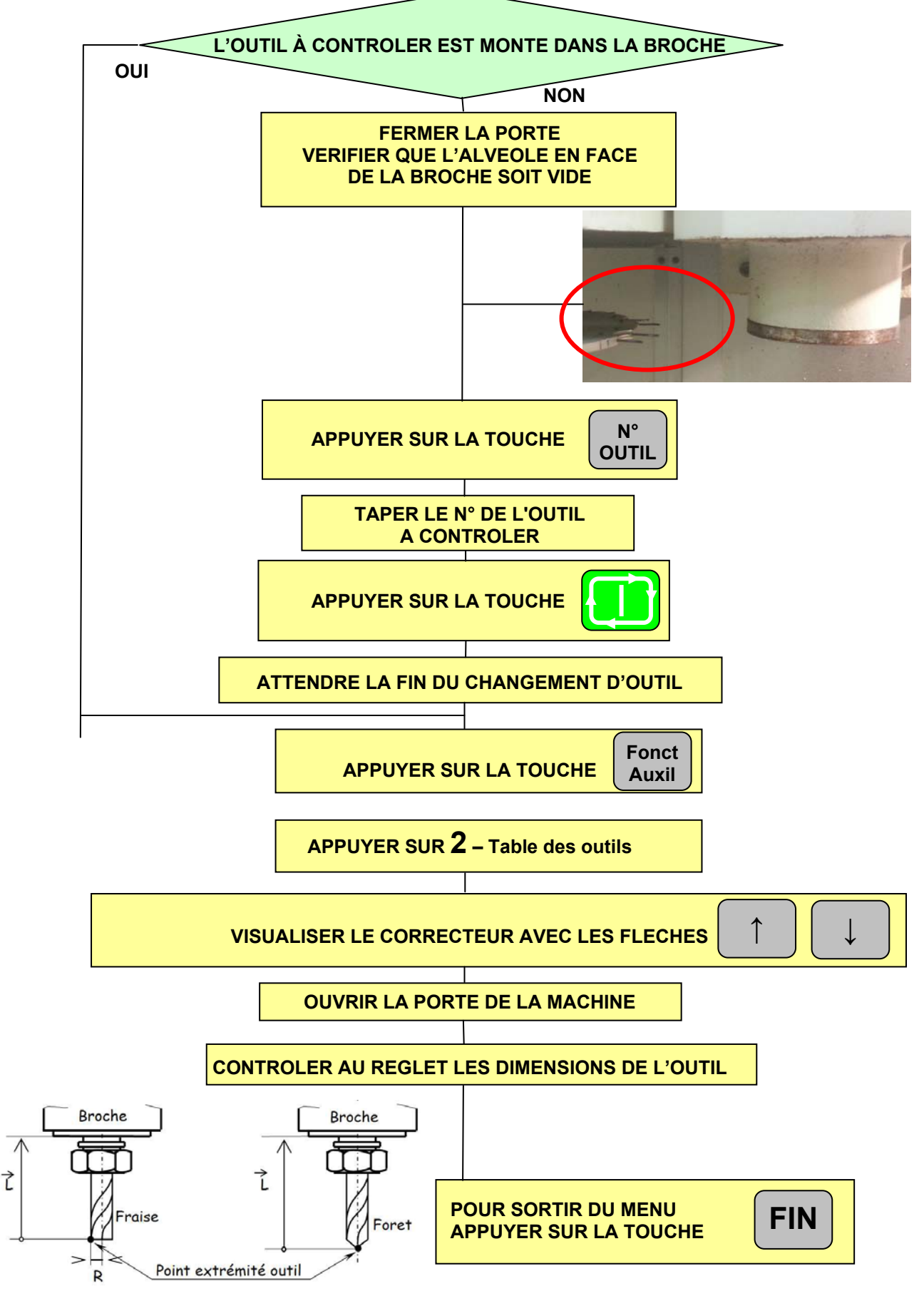

PRAG Génie mécanique ESSTIN

Auteur : Pascal JEAN Pour toute remarque, merci de me contacter : pascal.jean@univ-lorraine.fr